## **Aggiornamenti Data Base**

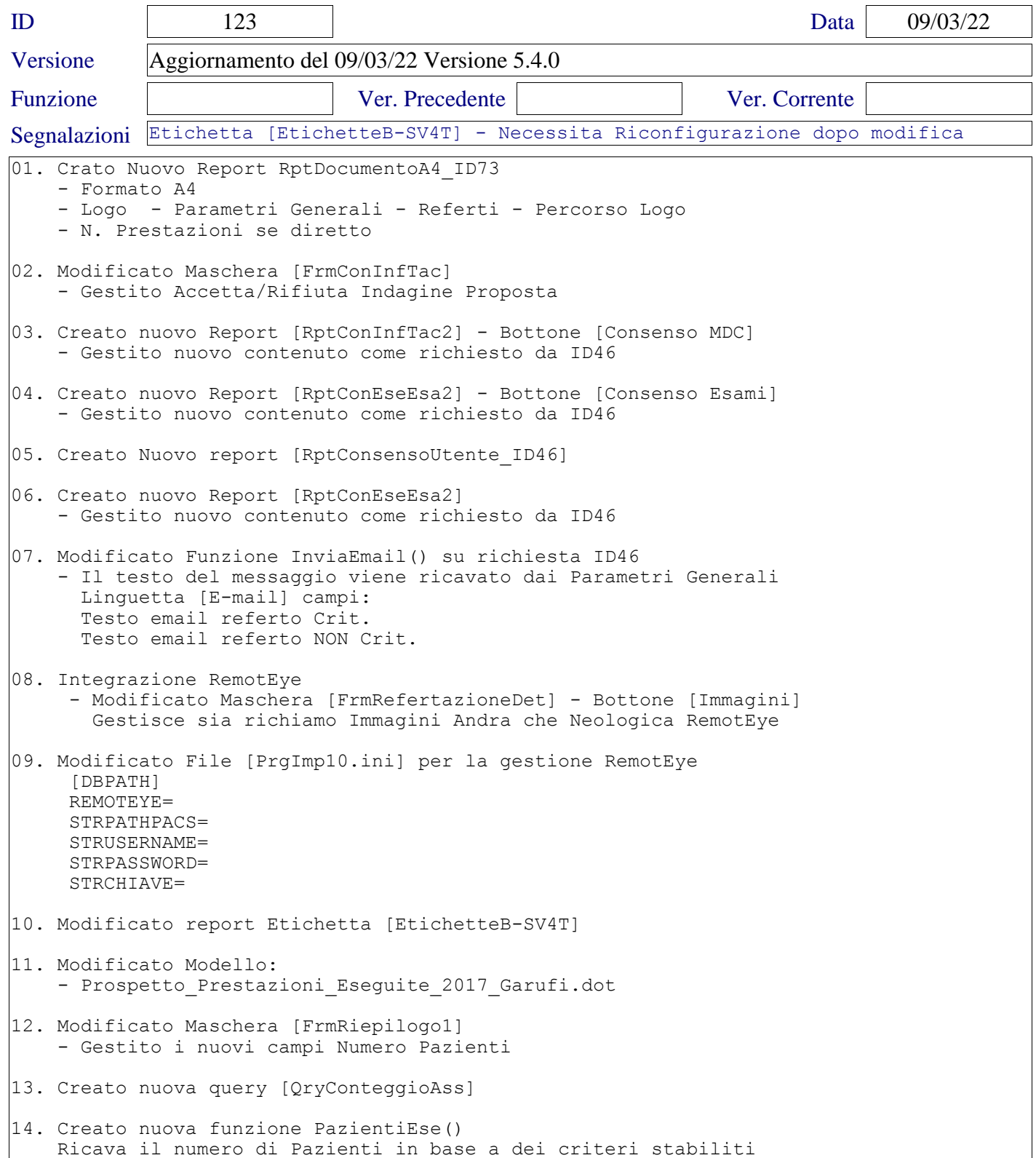